### **Des laboratoires pour les grands de la recherche d'informations**

Retour au sommaire de la lettre

*Connaissez-vous Searchmash, AskX.com, MsDewey ou Alltheweb Livesearch ? Ce sont tous les quatre des outils de recherche mis en place respectivement par Google, Ask, Yahoo! et Microsoft pour tester de nouvelles interfaces ou des fonctionnalités de recherche innnovantes. Quels sont les apports de ces "laboratoires d'usages" ? Sont-ils vraiment intéressants ? Enquête...*

La course aux nouvelles fonctionnalités ne s'arrête jamais. Ainsi les grands de la recherche d'information ont-ils élaboré en toute discrétion des prototypes leur permettant de tester qui la recherche sémantique, qui la recherche vidéo ou encore un nouveau type de *scroll*.

Vous ne les connaissez pas… ou pas encore ; ou vous ne savez pas toujours qui est derrière. Nous allons passer en revue les prototypes de recherche d'information de quatre grands moteurs de recherche, à savoir Searchmash par Google, AskX pour Ask.com, MSDewey pour Microsoft et la nouvelle version de Alltheweb pour Yahoo. Le test proposé porte uniquement sur les nouvelles fonctionnalités de ces mini-laboratoires d'usages...

## *Searchmash*

Edité par Google, le but de Searchmash [\(http://www.searchmash.com/\)](http://www.searchmash.com/) est d'abord de tester en ligne et en toute discrétion de nouvelles fonctionnalités sans modifier la version que tout le monde connaît deu moteur leader. Ces recherches concernent avant tout le mode d'affichage des résultats. Lancé au troisième trimestre 2006, le bouche à oreille a vite fait sortir ce moteur de l'anonymat.

Searchmash est développé en Ajax, ce qui lui permet notamment d'afficher des fenêtres "escamotables". Visionner une page en Ajax est aussi une question de navigateur. Une simple pression sur la barre d'espacement permet par exemple d'afficher les résultats de la page suivante… qui s'affichent un peu vite à notre goût, car l'internaute maladroit qui appuie sur la mauvaise touche aura à peine le temps de réaliser que la page de résultat s'est allongée tant le *scrolling* est rapide ! Mais il n'est plus nécessaire de revenir en arrière pour remonter au début de la liste de résultats, car Searchmash est capable d'afficher les 100 premiers résultats… du moins dans Internet Explorer, car lors d'un test mené avec le navigateur Opera, au bout d'un moment, le moteur s'emballe et ne permet pas de visionner au-delà des 10 premiers résultats sans relancer la recherche. De plus sur une recherche lancée sous IE 7, les 20 premiers résultats s'affichent dans la première page contre seulement les dix premiers sous Mozilla Firefox et Opera.

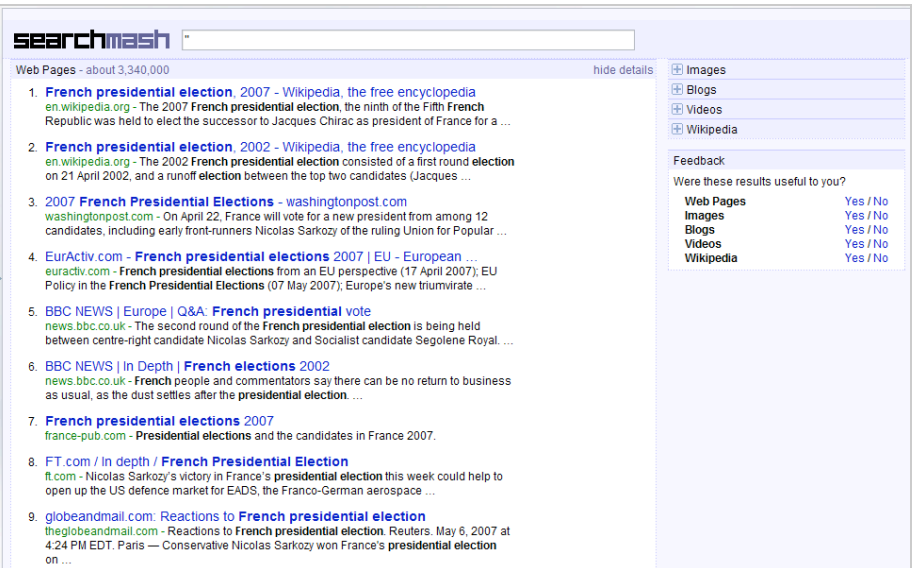

Sur le côté gauche de l'écran un menu permet de visualiser les résultats images, blogs, vidéo et Wikipedia. Les résultats images et vidéo s'affichent alors sous forme de vignettes. Un clic sur un résultat vidéo permet de l'exécuter directement dans le moteur de recherche, du moins lorsqu'elle est issue de Youtube ou Google vidéo. Un clic sur « *see larger videos* » affiche la vidéo dans l'interface de Youtube. Il est possible, grâce aux menus escamotables, de passer d'un mode de recherche principal à un autre.

Searchmash ne propose aucune fonctionnalité de recherche avancée car tester la pertinence n'est manifestement pas le but de cette expérience. Par ailleurs, Searchmash ne propose pas de liens sponsorisés. Les résultats proposés par ce moteur étant quasi identiques à ceux du modèle original (google.com), il sera tout à fait pertinent de l'utiliser si l'on ne désire pas être "perturbé" par la publicité affichée sur les pages du moteur de recherche en temps normal et si l'on garde une utilisation très "basique" (mais bien souvent suffisante) du moteur...

Un clic sur « *hide details* » permet de conserver uniquement les titres de la page de résultats, sans le résumé. Grâce à un agent de feedback très simple à utiliser, Google s'assure des retours qualité des utilisateurs qui leur permettront d'évoluer vers une interface définitive, le but de cette expérience étant à terme de proposer un guichet unique sur Google.com.

### *Askx.com*

Askx.com [\(http://www.askx.com/\)](http://www.askx.com/) a été lancé en décembre 2006 dans le but de tester pour le moteur Ask.com de nouvelles fonctionnalités de type sémantique. Pour Askx.com, l'anonymat n'est pas de mise puisque la filiation avec Ask.com est évidente. Il s'agit tout simplement d'une version bêta du grand moteur de recherche.

Ce qui est frappant de prime abord c'est l'interface de Askx.com, beaucoup plus dépouillée que celle de Ask.com et dans des tons rouge/gris plutôt agréables. Askx.com ne fonctionne qu'en anglais.

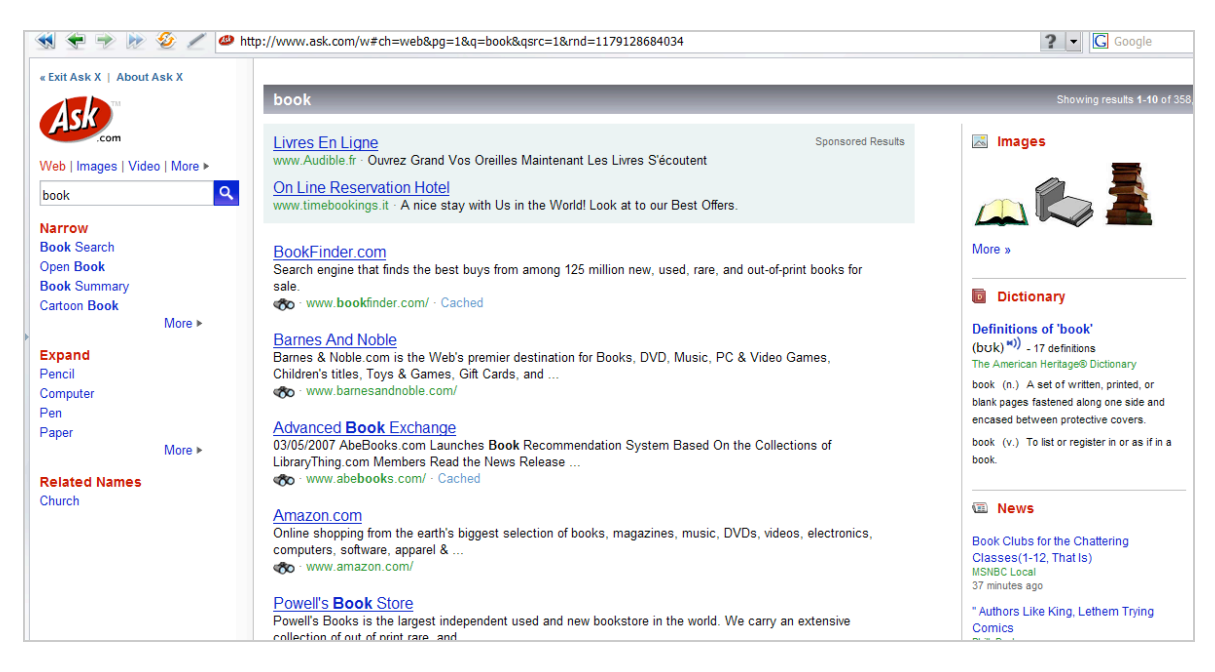

La page de résultats est divisée en trois colonnes. Celle de gauche propose une assistance sémantique sur laquelle nous reviendrons. Il y est également possible de lancer une nouvelle recherche. Au fur et à mesure que l'utilisateur tape une requête, une liste prédictive de mot-clés associés apparaît. La recherche peut être lancée sur des vidéos, des images, des blogs, des news ou encore un moteur de shopping.

La colonne centrale est la fenêtre classique d'affichage des résultats et inclut des liens sponsorisés. La colonne de droite est une fenêtre tiroir qui propose des résultats sous forme d'images, de news

ou encore du shopping, ainsi que des définitions issues d'un dictionnaire de langue avec prononciation associée, la météo, l'heure actuelle, etc. Bref, des informations connexes...

Une recherche effectuée sur le mot « book » qui présente en anglais une ambiguïté de sens entre l'objet *book* (livre) et le verbe *to book* (réserver) propose :

- Une recherche réduite à l'objet mais étendue à des catégories telles que « book summary » ou « Open book » ;

- Une recherche étendue à des catégories associées : « pencil » ou « paper » ainsi qu'une recherche sur des thèmes associés. Il nous a semblé étrange que le seul et unique thème associé au mot « book » soit le mot « church » !

Askx ne semble pas proposer d'expressions langagières qui incluent un mot donné mais uniquement des substantifs associés. Un clic sur l'un des mots proposés en expansion de requête relance la requête à partir de ce terme. Par ailleurs le sens verbal de « book », figurant sans doute dans une liste d'exclusions n'est pas pris en compte par le système.

Par contre une recherche effectuée sur un thème d'actualité comme « *French Presidential elections* » renvoie non pas vers des mots ou expressions associés mais vers des connaissances associées telles que « *How does France elect their President* ». Cet aspect nous a semblé particulièrement intéressant dans la mesure où il est en phase avec l'un des buts du web 2.0 qui est la création de sens.

# *MS Dewey*

MSDewey ([http://www.msdewey.com/\)](http://www.msdewey.com/) propose une rupture radicale avec les moteurs de recherche classiques et se veut avant tout un moteur de connaissances interactif… sur un mode un tantinet provocateur.

Le moteur fonde son interactivité avec l'utilisateur sur une interface originale développée en Flash. Une hôtesse coquine et sympathique très à l'aise au centre d'un décor urbain ultra moderne s'adresse à l'utilisateur de façon très enlevée et avec beaucoup d'humour. Lorsque l'utilisateur ne réagit pas, elle le rappelle à l'ordre en tapant à la vitre « *Hello… anyone there ?* ». Et au bout d'un moment : « *type something here...* ».

Les résultats qui s'affichent en premier sont ceux de Wikipedia, autrement dit des résultats qui concernent le concept ou le sujet sur lequel l'information est recherchée. Puis ceux de Live Search, la technologie de recherche de Micorsoft.

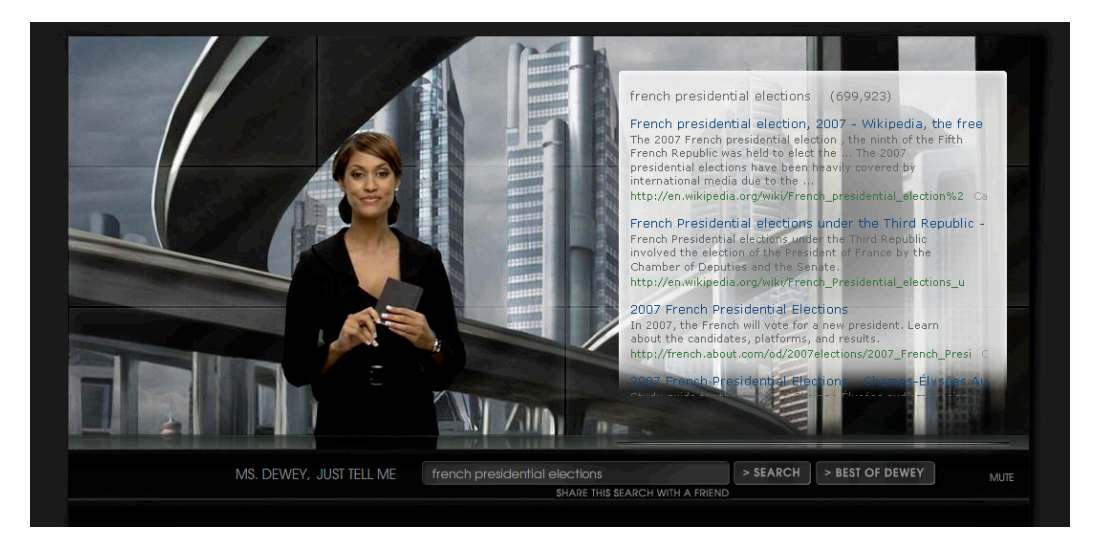

Un clic sur l'un des résultats ouvre une nouvelle fenêtre. Et un clic sur « *best of Dewey* » lance une petite vidéo sur un thème de recherche aléatoire, toujours au milieu du même décor.

Un exemple sur le mot « *art* ». Lorsque Miss Dewey entend parler d'art…. elle sort son pistolet ! La jeune hôtesse tire avec un revolver… dans un tableau abstrait apporté par un artiste qui surgit sans prévenir au milieu de ce décor. Ensuite apparaissent les résultats de recherche...

Un clic sur « *mute* » permet de faire taire cette hôtesse parfois un peu encombrante. A tester absolument, rien que pour le plaisir de découvrir cette interface réellement originale, même si, à la longue, il y a fort peu de chance que cette interface, proposée par Microsoft ([http://www.msdewey.com/legal/index.htm\)](http://www.msdewey.com/legal/index.htm) soit utilisable au quotidien...

### *Yahoo Live Search*

Yahoo utilise sa plate-forme Alltheweb [\(http://www.alltheweb.com/](http://www.alltheweb.com/)), racheté au norvégien Fast en 2003 *via* l'acquisition d'Overture, pour tester de nouvelles fonctionnalités. Alltheweb propose de tester la version bêta de Live Search [\(http://livesearch.alltheweb.com/](http://livesearch.alltheweb.com/)), un moteur plus souple développé en Javascript. Seul inconvénient : actuellement Live Search fonctionne uniquement sous Mozilla Firefox et n'est pas accessible au travers de Internet Explorer.

Live Search est en réalité une évolution de l'outil Instant Search

([http://instant.search.yahoo.com/\)](http://instant.search.yahoo.com/) de Yahoo!. La seule véritable originalité de ce moteur est de proposer sur la colonne de gauche une liste prédictive des résultats au fur et à mesure que l'internaute tape sa requête, comme illustré par la copie d'écran ci-dessous :

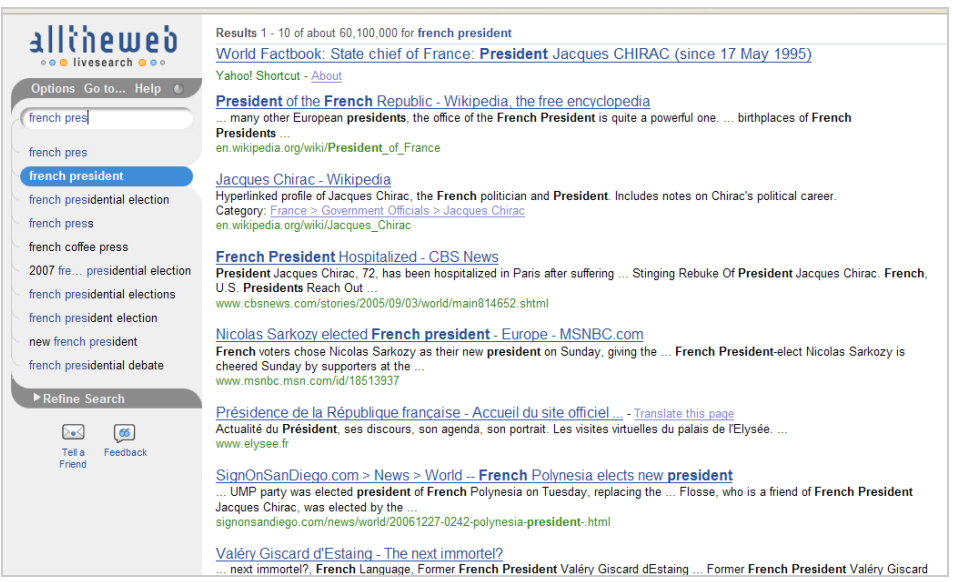

La petite icône « *Tell a friend* » permet de partager les résultats du moteur par e-mail. La recherche est lancée à partir de la colonne de gauche, ce qui semble très tendance et laisse plus de place pour l'affichage des résultats dans la colonne centrale. Les résultats de recherche sont fournis par la technologie YST (*Yahoo! Search Technology*) et sont similaires à ceux du moteur de recherche de Yahoo!. La recherche avancée, ultra simplifiée permet notamment de choisir le type de ficher recherché. Cette interface reste cependant très minimaliste et très classique. On est loin en effet, de l'originalité audacieuse de MSDewey ou encore des fonctionnalités de recherche à partir du sens proposées par Askx.com.

#### *Marianne Dabbadie Directrice Innovation i-KM*

*Laboratoire GERIICO – EA 1060*